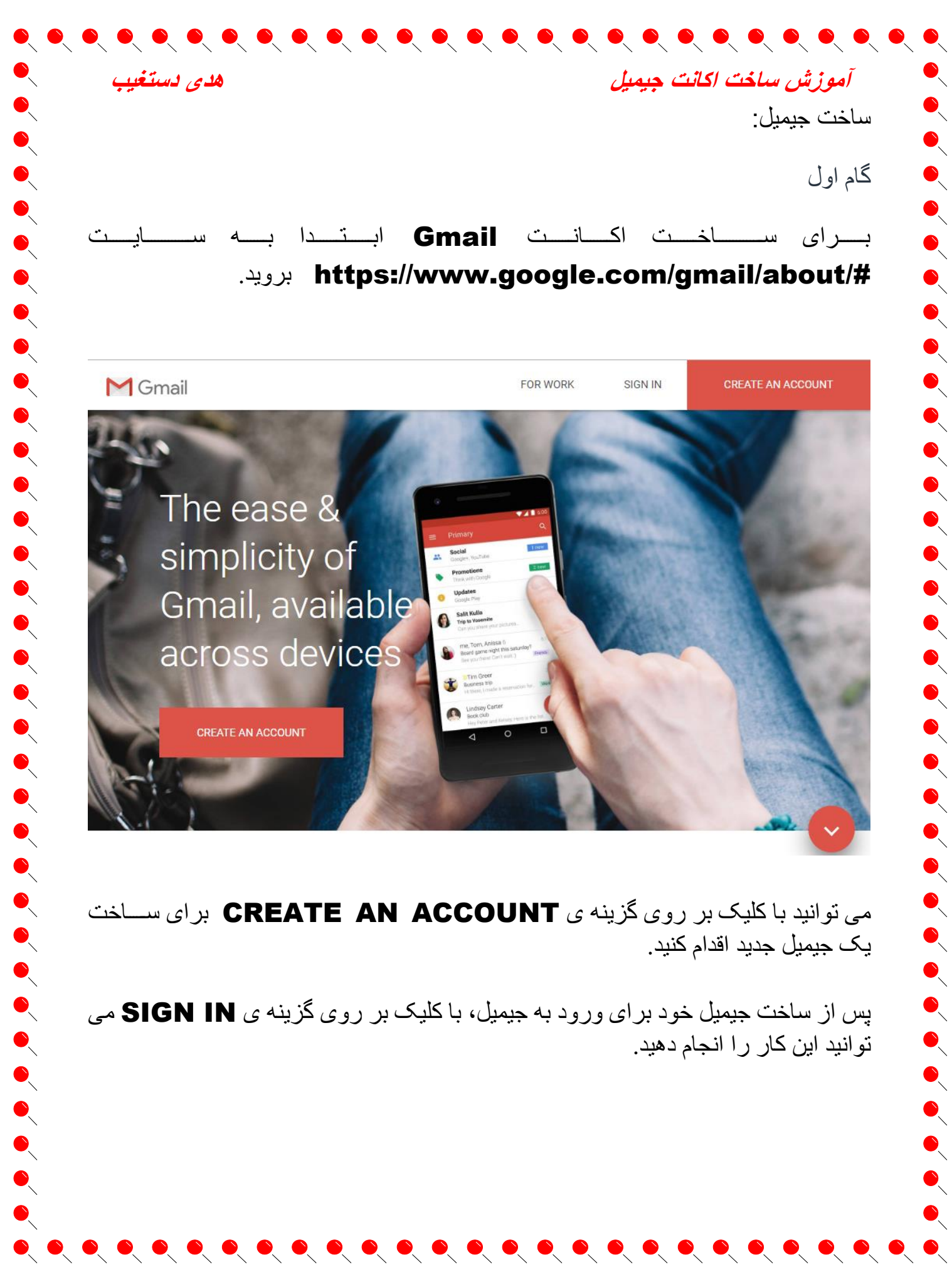

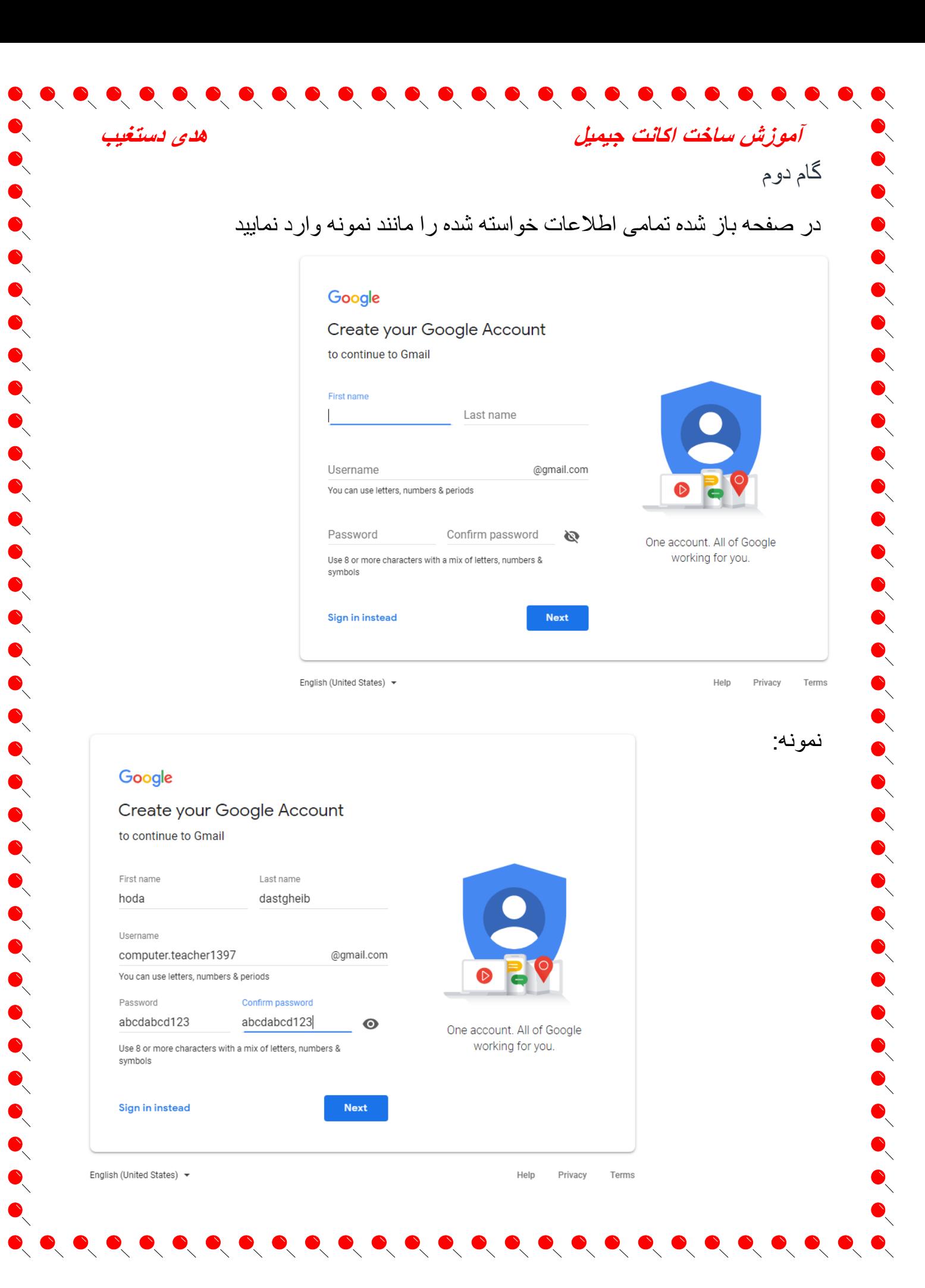

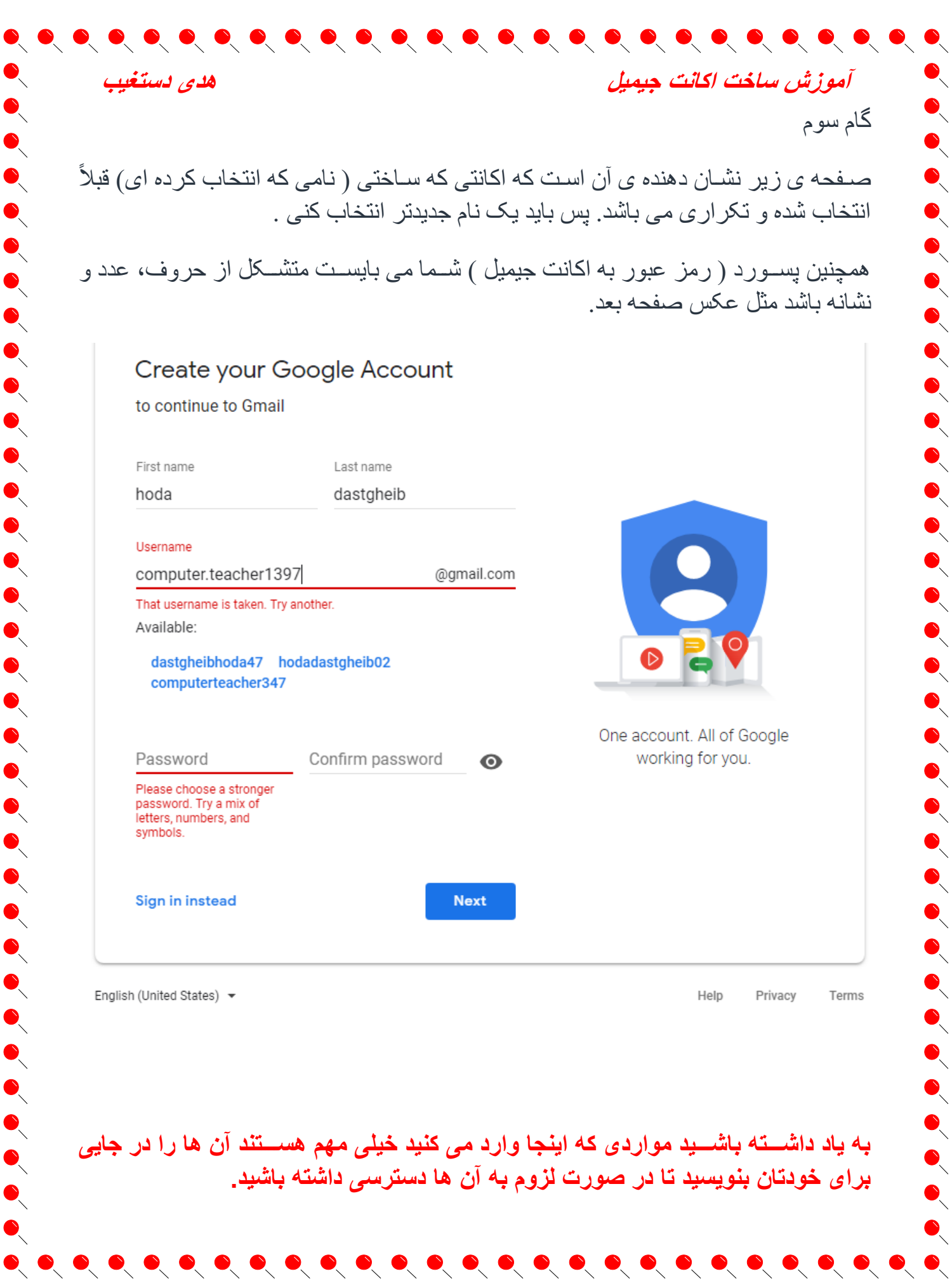

# Google

هدى دستغيب

## Create your Google Account

to continue to Gmail

First name

hoda

Last name dastgheib

Username

hoda.dastgheib.1397

@gmail.com

 $\bullet\hspace{0.2cm} \bullet\hspace{0.2cm} \bullet\hspace{0.2cm}$ 

You can use letters, numbers & periods Available:

dastgheibhoda47 hodadastgheib02 computerteacher347

Password

Confirm password hoda\_123456.

hoda\_123456.

Please choose a stronger password. Try a mix of letters, numbers, and symbols.

Sign in instead

**Next** 

 $\bullet\hspace{0.1cm} \bullet\hspace{0.1cm} \bullet\hspace{0.1cm}$ 

 $\bullet$ 

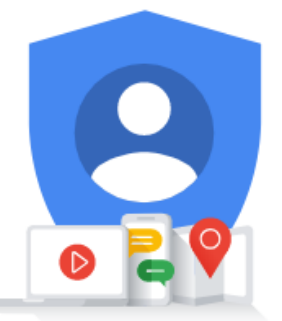

آموزش ساخت اكانت جيميل

 $\bullet$   $\bullet$   $\bullet$ 

R

 $\bullet$ 

 $\bullet$ 

 $\bullet$ 

 $\bullet$ 

 $\bullet$ 

 $\bullet$ 

 $\bullet$ 

 $\bullet$ 

 $\bullet$ 

 $\bullet$ 

One account. All of Google working for you.

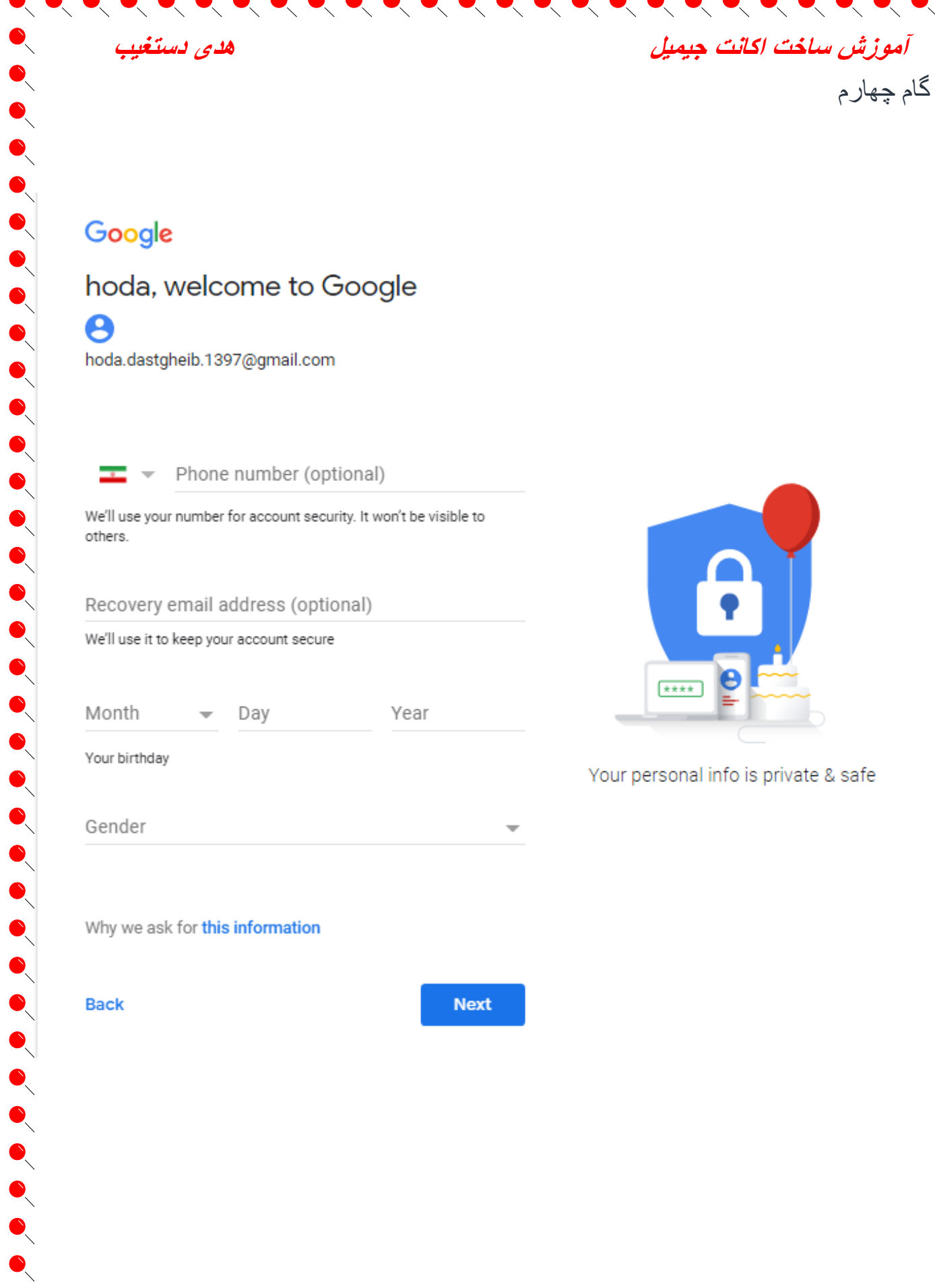

 $\blacktriangledown$ 

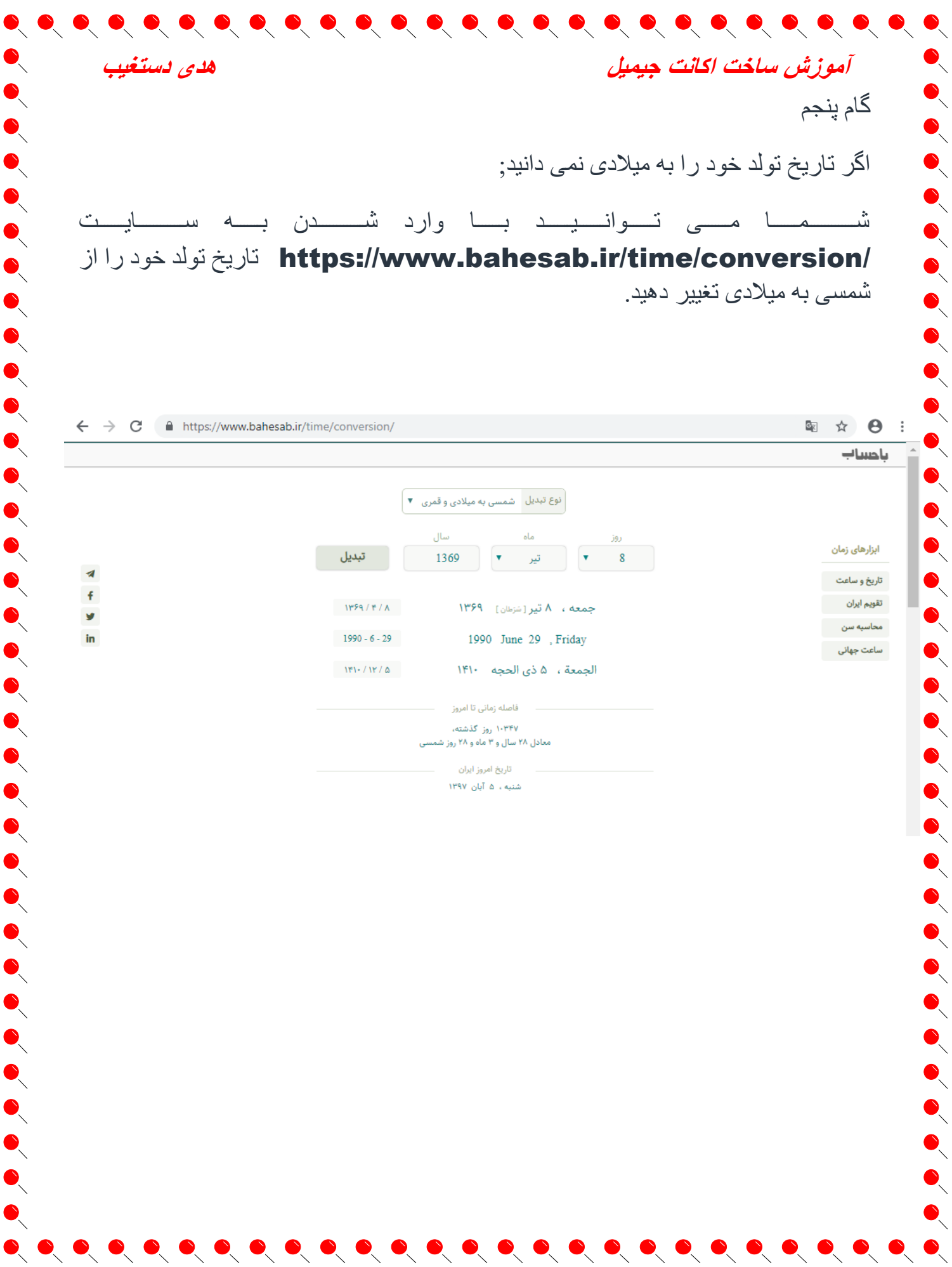

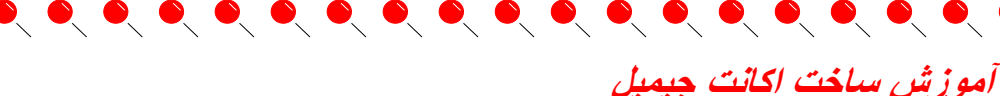

# گام شَشْم

 $\bullet\bullet\bullet\bullet$ 

R

 $\begin{array}{cccccccccccccc} 0 & 0 & 0 & 0 & 0 & 0 & 0 & 0 \\ 0 & 0 & 0 & 0 & 0 & 0 & 0 & 0 \\ \end{array}$ 

 $\begin{array}{cccccccccccccc} 0 & 0 & 0 & 0 & 0 & 0 & 0 & 0 & 0 & 0 \\ 0 & 0 & 0 & 0 & 0 & 0 & 0 & 0 & 0 & 0 \\ \end{array}$ 

 $\begin{array}{c} \bullet \\ \bullet \\ \bullet \end{array}$ 

 $\bullet$ 

بس از وارد کردن شمار ه تماس و تاریخ تولد خود و مشخص کردن جنسیت خود در قسمت GENDER می توانید به مرحله ی بعد بروید.

# Google

هدى دستغيب

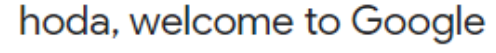

# Θ

hoda.dastgheib.1397@gmail.com

Phone number (optional)

9173068375

We'll use your number for account security. It won't be visible to others.

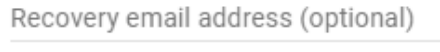

We'll use it to keep your account secure

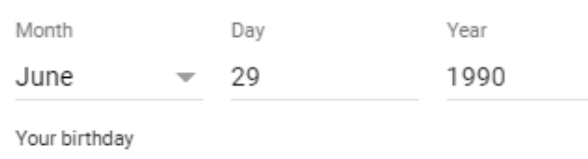

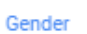

Female

Why we ask for this information

**Back** 

Your personal info is private & safe

\*\*\*\*

**Next** 

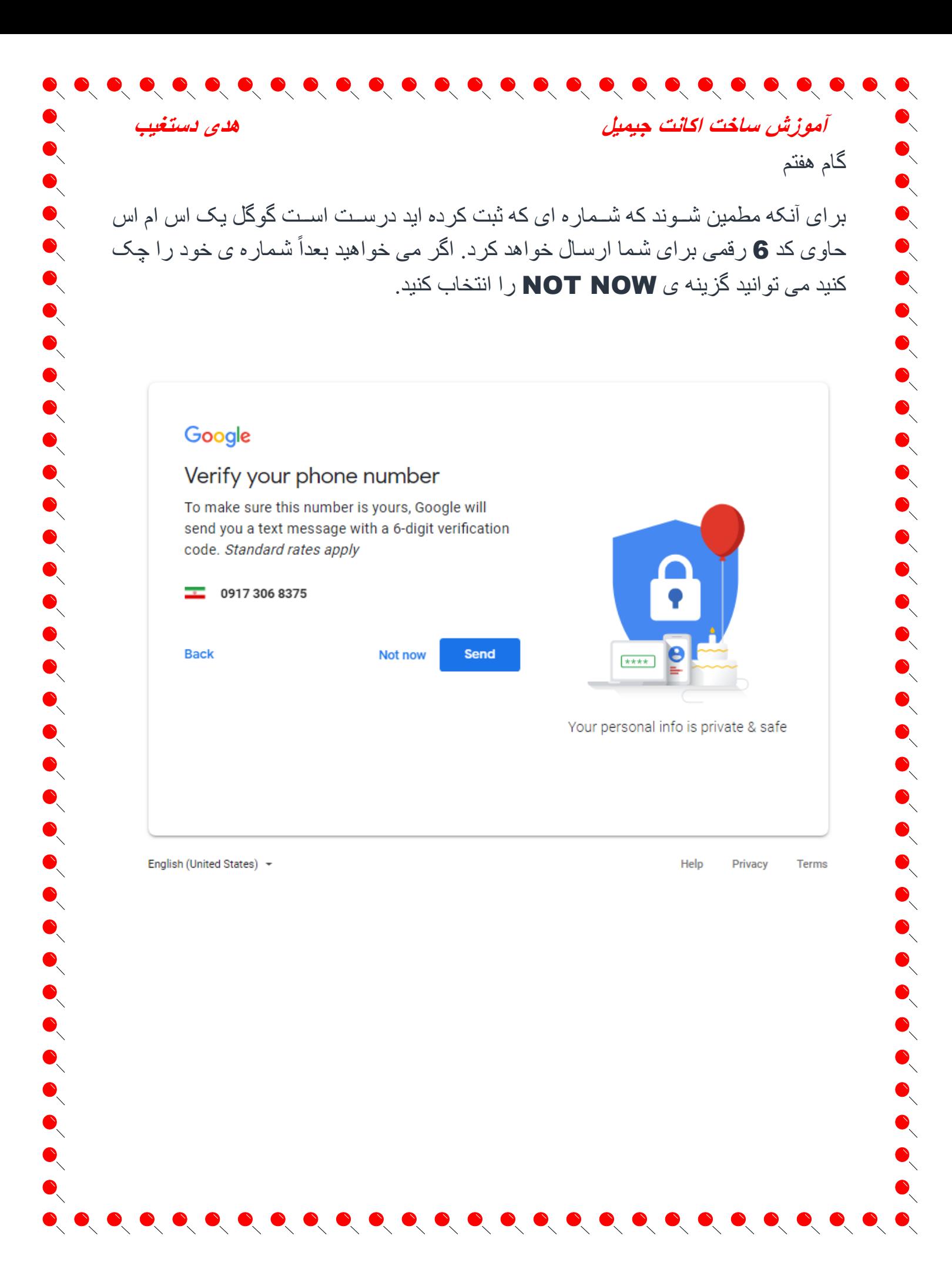

آموزش ساخت اكانت جيمبل

گام هشتم

گوگل متن زیر را که شامل مسایل مطرح شده در رابطه با حریم خصوصی می باشد به شما نشان می دهد که باید با زدن گزینه ی AGREE به مرحله ی بعد بروید.

 $\bullet\hspace{0.2cm} \bullet\hspace{0.2cm} \bullet\hspace{0.2cm}$ 

## Google

هدى دستغيب

## **Privacy and Terms**

### Combining data

We also combine this data among our services and across your devices for these purposes. For example, depending on your account settings, we show you ads based on information about your interests, which we can derive from your use of Search and YouTube, and we use data from trillions of search queries to build spellcorrection models that we use across all of our services.

### You're in control

Depending on your account settings, some of this data may be associated with your Google Account and we treat this data as personal information. You can control how we collect and use this data now by clicking "More Options" below. You can always adjust your controls later or withdraw your consent for the future by visiting My Account (myaccount.google.com).

**MORE OPTIONS** 

Cancel

I agree

 $\bullet\hspace{-0.75pt} \bullet\hspace{-0.75pt} \bullet\hs$ 

English (United States) +

Help Privacy Terms

You're in control of the data we

collect & how it's used

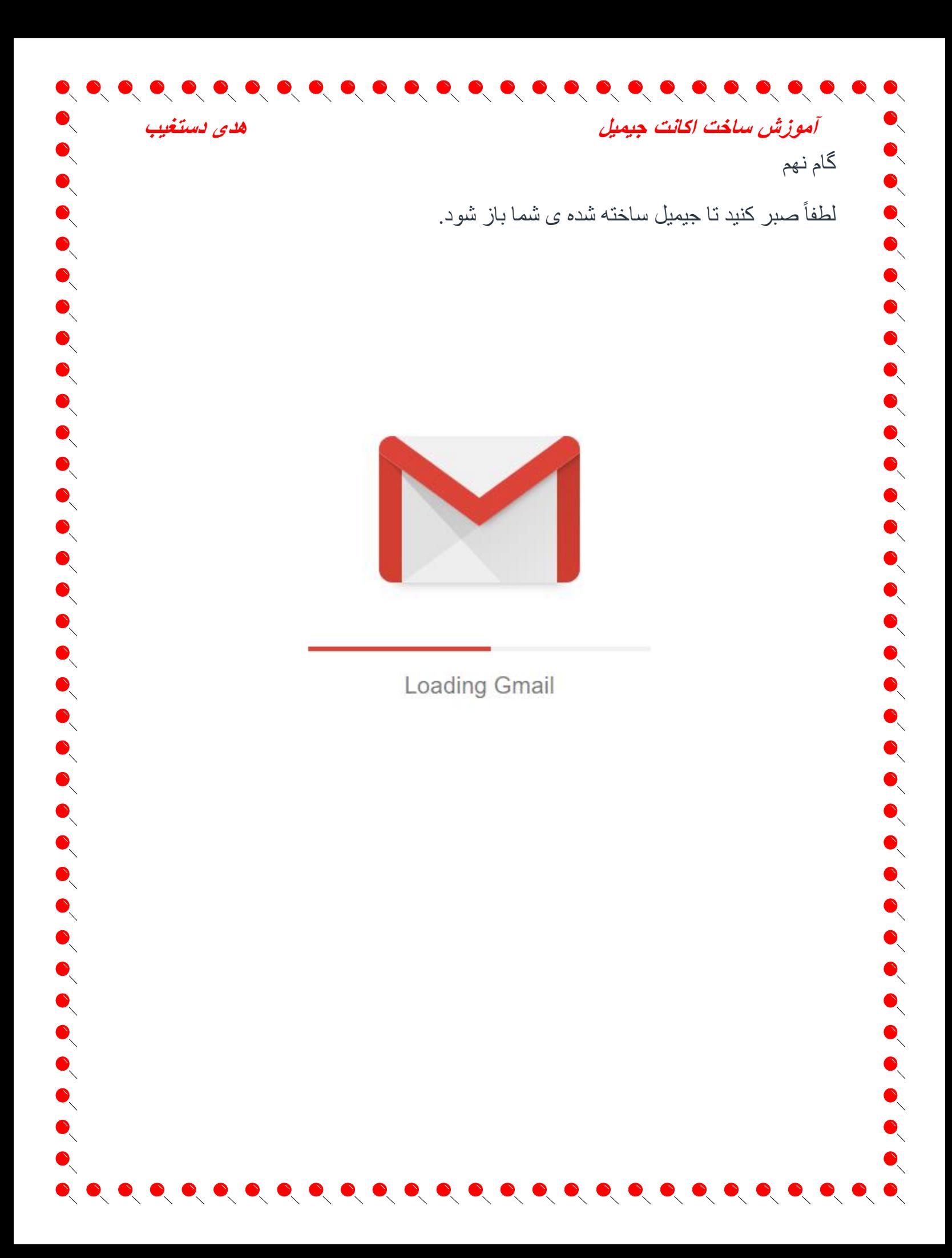

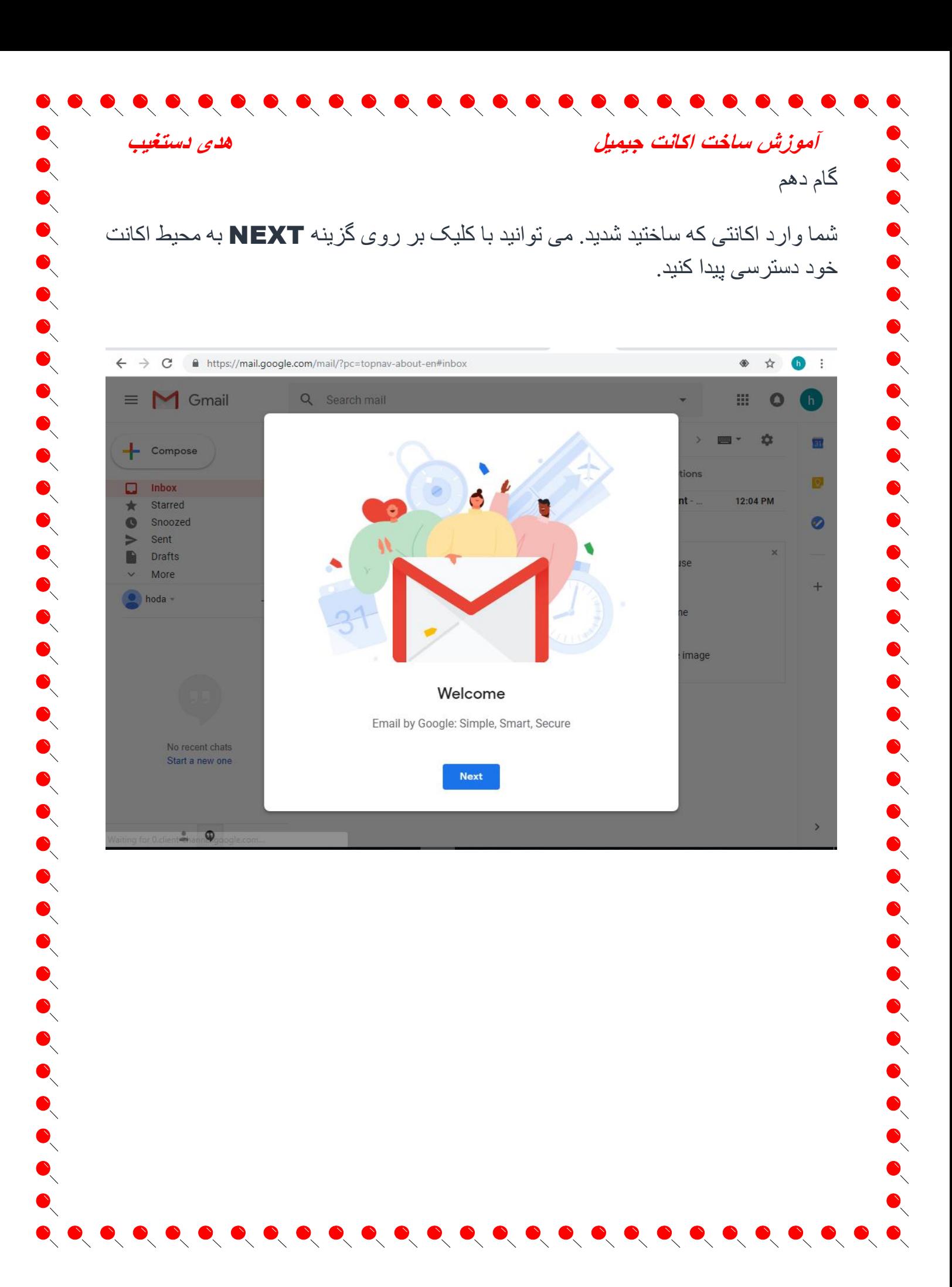

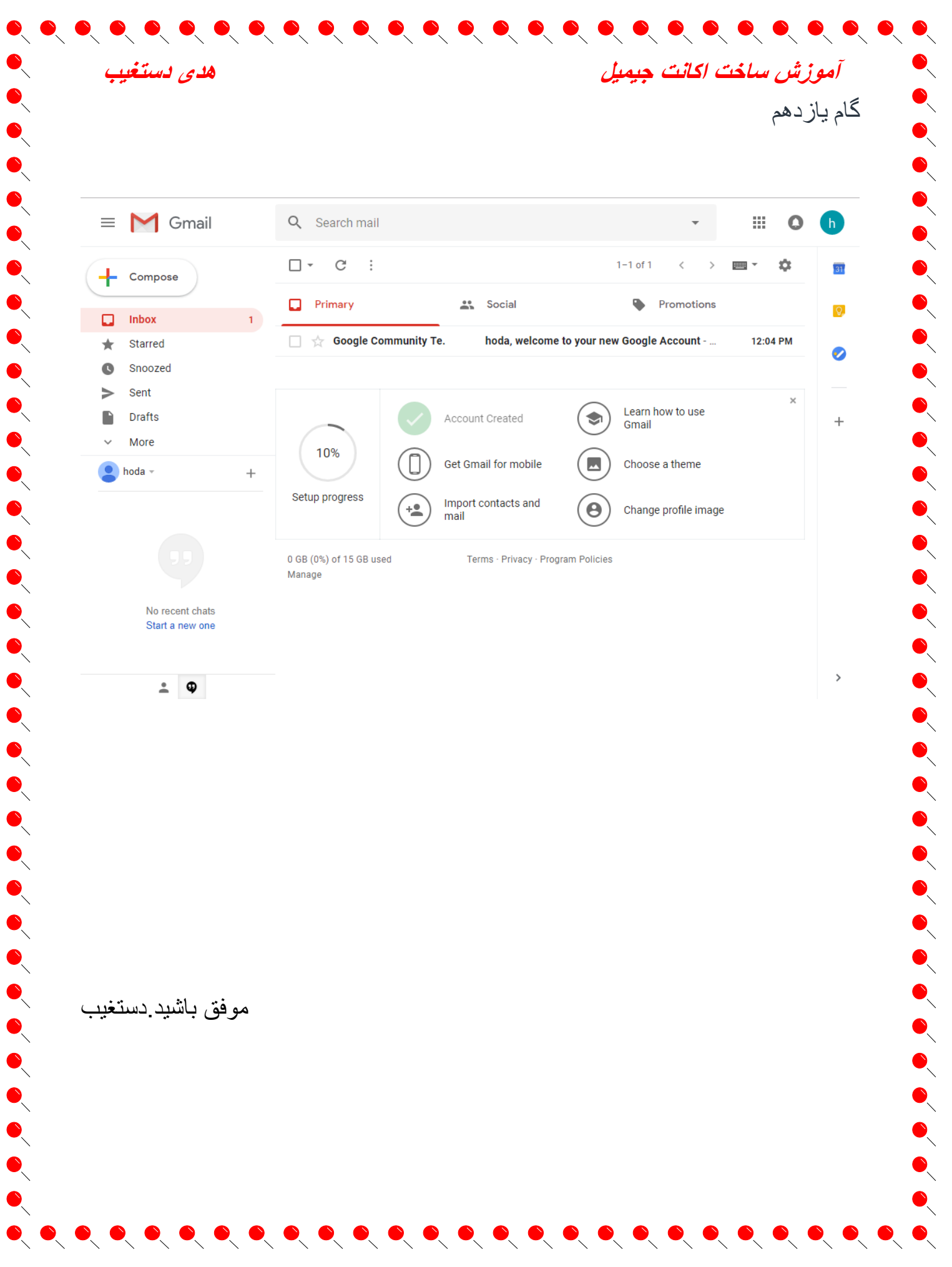